# **GEOPLANO - UM SOFTWARE NO ENSINO DA MATEMÁTICA**

#### **Edla Maria Faust Ramos Nelcy D.de Araújo Mendonça**

# **1. INTRODUÇÃO**

O projeto GEOPLANO, em desenvolvimento no Departamento de Ciências Estatísticas e da Computação, propõe a construção de um software educacional que deverá gerar no computador um modelo mais flexível e poderoso de um objeto chamado geoPlano. Este modelo deverá permitir a simulação de atividades, semelhantes às possíveis com o geoPlano real, de forma mais rica, variada e criativa.

O geoPlano é um material destinado a subsidiar o processo de ensino-aprendizagem do cálculo de áreas e perímetros de figuras planas. Este objeto se constitui de um pequeno peda ço de madeira, com dimensão aproximada de 20x20 cm, com pregos cravados a meia altura formando um quadriculado ( ver figura 1 ).

O uso de tiras circulares de borracha ( apropriadas para segurar dinheiro), esticadas entre um prego e outro, permite formar vários polígonos, cujos perímetros e áreas podem ser calculados tomando-se como unidade de comprimento a distância entre dois pregos, e como unidade de área a superfície do menor quadrado formado pelos pregos.

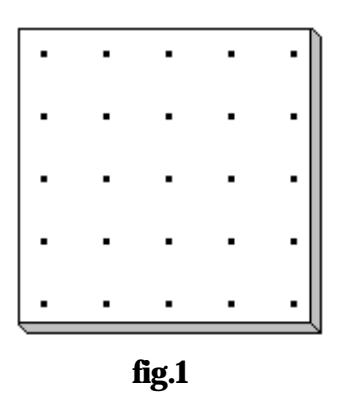

A estrat égia de ensino adotada pela grande maioria dos livros didáticos, para o desenvolvimento do conceito de área, é bastante pobre. Neles aparecem figuras de polígonos desenhados sobre quadriculados que não possibilitam interação efetiva do aluno com o conceito, neste sentido o objeto geoPlano é muito superior. A simulação deste objeto no computador gera um ambiente bem mais rico. Na verdade, este artigo pretende demonstrar que o software proposto tem um potencial tão grande de possibilidades de conteúdos a serem desenvolvidos, quando usado corretamente, que torna demasiada a ambição de descrevê-lo na totalidade. Portanto, o mesmo pretenderá somente relatar resultados que permitam vislumbrar este potencial.

Este artigo descreverá também um outro objetivo fundamental no atual estágio do projeto: o detalhamento das características desejáveis no software proposto, de forma a que o mesmo permita aquela forma de uso julgada adequada, face aos princípios pedagógicos que o nortearam e visando uma exploração mais intensa do potencial do software.

## **2. JUSTIFICANDO A PROPOSTA**

#### **2.1. Por que o Geoplano?**

É muito importante que o processo de ensino-aprendizagem da matemática se fundamente sobre um objeto concreto que permita uma profunda interação entre o sujeito pensante e a realidade pois, conforme Machado:

> *Pensamos que a Matemática tem sido ensinada em quase todos os níveis com uma ênfase que consideramos exagerada na linguagem matemática. A preocupação central parece ser escrever corretamente, falar corretamente, em detrimento essencialmente do papel que a Matemática pode desempenhar quanto ao favorecimento de um pensamento, a um tempo, ordenado e criativo. Evidentemente, não se trata de contrapor o pensamento à linguagem; não se pode pretender considerá-los desvinculadamente, ou entificá-los, tratandoos um por vez, uma vez que é só na relação entre ambos que se pode apreendê-los. No entanto, em Matemática, com uma freqüência muito grande, o pensamento situa-se a reboque da linguagem matemática. Numa parte consider ável dos textos, mesmos dos didáticos, o caminho escolhido para a obtenção dos resultados é o mais curto, o mais cômodo ou o estritamente mais agradável, sempre de um ponto de vista linguístico.<sup>1</sup>*

Seymour Papert ao questionar por que as crianças apresentam uma vasta gama de conhecimentos que são adquiridos antes da fase escolar, por um processo que o autor chama de "aprendizagem piagetiana" ou aprendizagem sem ensino, declara :

> *Se realmente olharmos a criança como um construtor estamos no caminho de uma resposta. Todos os construtores necessitam materiais para as suas obras...Em alguns casos, o meio cultural fornece os materiais em abundância, facilitando assim o aprendizado construtivo piagetiano /.../ Mas em muitos casos em que Piaget explicaria o desenvolvimento mais lento de um conceito através de sua maior complexidade ou formalidade, eu vejo o fator crítico como sendo a relativa pobreza do meio cultural em materiais que tornariam o conceito simples e concreto. Em outros casos, ainda, o meio cultural pode fornecer o material mas bloquear o seu uso. No caso de matemática formal há tanto uma falta de materiais quanto um bloqueio cultural.<sup>2</sup>*

Neste sentido, Papert usa o termo "*objeto-de-pensar-com*" 3 , referindo-se às engrenagens que usou para brincar quando criança e que facilitaram a entrada de muitas idéias matemáticas na sua vida, ressaltando a importância da existência destes objetos na construção do saber de uma pessoa.

O geoPlano é um objeto que permite um processo bastante rico em interações entre o aprendiz e a realidade, possibilitando uma grande variedade de situações que facilitam e organizam o pensar, fecundando o terreno onde se desenvolverá uma linguagem apropriada ao cálculo de áreas e perímetros. Em síntese, o geoPlano é um "objeto-de-pensar-com".

## **2.2. Por que o Computador?**

O computador é uma tecnologia que permite uma agilização fantástica dos processos de organização, geração ou processamento, armazenamento e disseminação da informação. Tal afirmação já explicitaria a importância de tal recurso numa instituição que tem como objetivo educar, já que este ato pressupõe

também a transmissão do conhecimento/informação. Mas o computador deve ser usado no processo educacional principalmente porque permite a geração de ambientes de aprendizagem riquíssimos, ambientes que simulam complexos sistemas reais, ou que "materializam" sistemas imaginários, possibilitando assim novas e fantásticas experiências cognitivas. Vários exemplos mostram isto e acreditamos que o software geoPlano seja mais um deles.

Esclarecendo melhor: o computador pode substituir um professor através do software do tipo tutorial, ou pode auxiliá-lo com programas de exercitação e prática de um determinado conteúdo, ou na confecção de materiais pedagógicos, tais como : textos, provas, listas de exercício e freqüências, etc. na demonstração de determinados conceitos através da produção de gráficos ou at é mesmo no gerenciamento do ensino. Mas todos estes usos, apesar de importantes, tornam-se insignificantes quando comparados ao fato de que esta tecnologia nos permite refletir mais e melhor sobre o nosso próprio ato de aprender, ou quando comparados ao fato de que esta tecnologia pode equipar a nossa imaginação para incursões em áreas inexploradas do nosso conhecimento.

Por outro lado, concordamos com Galvis quando afirma:

*/.../ o computador deve ser usado no processo ensino-aprendizagem, antes de qualquer outra coisa, como um meio para implementar o que com outros meios não seria possível ou seria difícil obter. Diferentemente do que alguns educadores temem, não se trata de implementar com o computador a ação de outros meios educativos cuja qualidade está bem demonstrada. Este raciocínio não é estranho, se se considera que o computador é um bem escasso e também custoso, cujo uso deve oferecer o máximo de benefícios, neste caso educativo* /  $/$ <sup>4</sup>

Também neste sentido Moreira declara "... não é desejável que o programa venha substituir situações já resolvidas de modo mais simples."5

Todo software educacional quando usado inadequadamente não reflete os princípios pedagógicos básicos da sua concepção. Neste sentido, torna-se importante definir o uso correto de qualquer software que se proponha educacional.

Então, um software será educacional se usado de forma e no momento adequados, permitindo que adaptações possam ser feitas no sentido de torná-lo apropriado. Todos os aspectos aqui abordados constituem a base do processo de "avaliação de software educacional".

De forma geral é grande a polêmica sobre a forma de uso de computadores na educação. O fato de ter sido vislumbrado nos mesmos um grande potencial educativo dentro de uma perspectiva construtivista, através da simulação de ambientes de aprendizagem específicos, fez com que os outros usos fossem considerados menos "nobres". Acreditamos que muitos e variados são os momentos do processo educacional e certamente há o momento do tutorial, na auto-instrução de adultos por exemplo, e há o momento do exercício e prática, quando se requer o treinamento específico de uma determinada habilidade, numa fase já terminal do processo. A crítica, então, não é exatamente dirigida a um tipo de software menos "nobre" mas sim a processos educacionais pobres, processos que busquem unicamente, em todas as suas etapas, a segurança dos caminhos conhecidos (tutoriais), com destinos bem definidos (exercício e prática) não admitindo jamais o risco, o desconforto, a alegria e a riqueza da descoberta de novas veredas. Dentro desta perspectiva é que consideramos que mesmo um software bem concebido pode produzir resultados fracos quando utilizado de forma inadequada.

## **2.3. Por que o Geoplano no Computador?**

O projeto de software que estamos apresentando, acreditamos, se enquadre no contexto anteriormente situado, pois o computador poderá expandir e enriquecer de forma acentuada as possibilidades de

atividades oferecidas pelo geoPlano.

Em síntese, o geoPlano e principalmente o software projetado podem vir a ser "objetos-de-pensar-com", desde que adequadamente utilizados. Um maior detalhamento do que se julga ser o uso adequado implicaria em se definir que:

- uso do software geoPlano de maneira alguma significa que o trabalho inicial com o geoPlanomadeira deva ser eliminado, dado que o mesmo possibilita uma fase importante de trabalho com um objeto concreto, e acreditamos mesmo que esta fase seja essencial, no sentido de preparar o terreno para o alcance do nível de abstra ção que será necess ário no trabalho com o software;
- estudante deve ter tempo disponível para explorar os geoPlanos (madeira e software) de forma livre e lúdica, para permitir o surgimento de projetos próprios de trabalho;
- <sup>l</sup> a estratégia de busca da solução dos problemas não deve ser induzida pelo professor orientador;
- <sup>l</sup> papel do professor deve ser o de facilitar a busca de uma estratégia própria de solução e o de propor e supervisionar projetos de trabalhos de forma a atingir níveis mínimos de desenvolvimento dos conteúdos.

## **3-ALGUNS EXEMPLOS - VISLUMBRANDO O POTENCIAL**

#### **Exemplo a)**

O geoPlano torna simples e concreta a idéia do cálculo da área de figuras planas. Por exemplo, calcular a área do paralelogramo abaixo (fig.2).

 Para o cálculo da área do paralelogramo, temos: 4 unidades de área + 2 vezes ( um retângulo de 2 unidades dividido ao meio), então  $4 + 2x(2/2) = 4 + 2 = 6$ . A = 6.

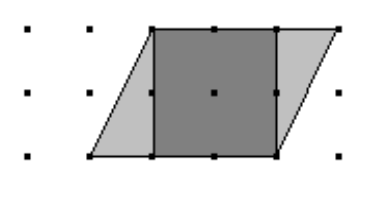

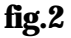

Como o geoPlano-madeira ou o geoPlano-papel, o geoPlano-computacional torna concreta a idéia de área. Mas a sua grande vantagem é a possibilidade de, a partir da primeira figura, fazer rapidamente e sem muito trabalho manual, a repetição do exercício para figuras de várias formas e tamanhos, até que o estudante consiga refinar sua sensibilidade de forma a generalizar e estabelecer as relações matemáticas existentes entre as dimensões dos lados e as áreas. Por exemplo, após repetir o cálculo da área de vários quadrados pode concluir que  $A =$  lado x lado, o mesmo se dando para outras figuras.

O exemplo anterior, mostra o desenvolvimento de uma idéia importantíssima - a noção de área. Pretendemos agora, não de forma exaustiva, mostrar outras potencialidades do uso do geoPlanocomputacional. Para isto apresentaremos o estudo de outros dois exemplos. As estrat égias de cálculo utilizadas induziram à geração de muitas idéias matemáticas. Estas idéias são um trampolim para o desenvolvimento ou aperfeiçoamento de conceitos matemáticos importantes.

## **Exemplo b)**

Para calcular a área deste polígono (fig. 3) desenvolveu-se a seguinte estratégia: o polígono foi subdividido em três partes básicas, conforme mostra as três cores da figura 3a., de tal forma a se ter figuras mais simples e quando necessário o geoPlano foi ampliado para melhor visualização.

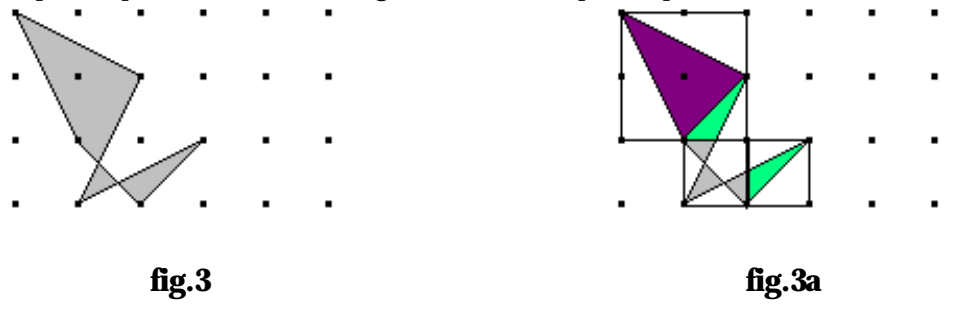

A primeira parte está representada na figura 3b. A segunda parte na figura 3c.

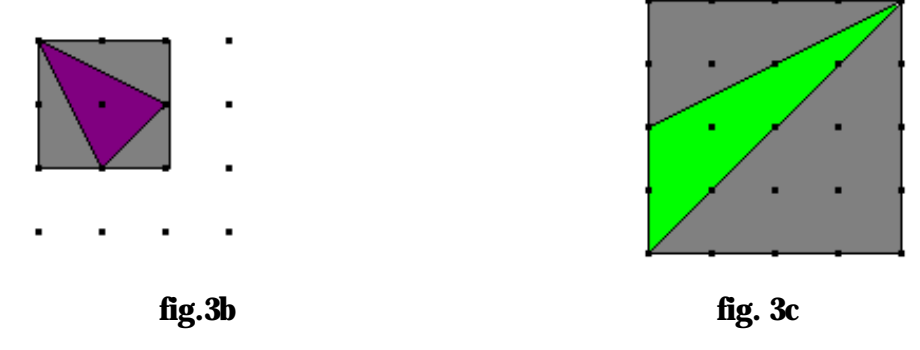

O cálculo da área do triângulo da figura 3b pode ser feito de várias maneiras, uma delas considera o quadrado de 4 unidades no contorno e a exclusão das áreas dos triângulos em cinza, assim 4-1-1-1/2 =  $3/2.$ 

O cálculo da área do triângulo assinalado na fig. 3c, foi feito com o geoPlano ampliado, sendo que uma nova malha de dimensão 5X5 foi ajustada, nesse caso cada unidade de área corresponde agora a 1/16 da unidade original. Aqui de novo considerou-se o quadril átero circundante que tem área de 16 e obteve-se: área = 1/16 [ 16 -4-8 ] =  $(1/16)x4=1/4$ . Considerando dois triângulos de mesma área, temos  $(1/4)$  x 2 =  $\frac{1}{2}$ .

A figura 3d mostra a terceira parte do cálculo da área da figura de interesse. Esta figura foi subdividida em três outras, mostradas nas figuras 3e, 3f e 3g.

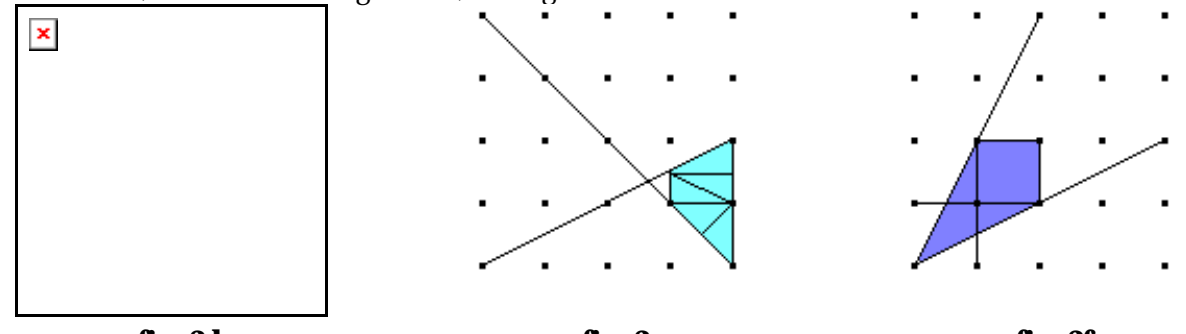

**fig. 3d fig. 3e fig. 3f** A área assinalada na figura 3e também esta representada num geoPlano ampliado com nova subdivisão da malha quadriculada. Nesse casso a área é igual  $1/16 \times 5/4 = 5/64$ . Considerando duas figuras iguais, temos  $2x\overline{5}/64 = \frac{5}{32}$ . A mesma estratégia foi aplicada na figura 3f. Área  $1/16$   $(1 + \frac{1}{2} + 2 \frac{1}{4}) = \frac{1}{8}$ .

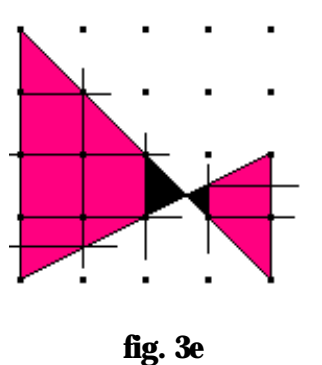

Na figura 3e o geoPlano foi novamente ampliado e uma nova malha 5x5 foi ajustada, fazendo com que cada unidade de área seja, agora, 1/16 de 1/16, isto é (1/16)<sup>2</sup>. Logo a área da figura toda é (1/16)<sup>2</sup>x25/4 (parte pintada de vermelho) mais a área da superfície pintada de preto. Como a figura pintada de preto é uma repetição da figura anterior, temos: Área = [ (1/16)  $^2$  x 25/4 + (1/16)  $^3$  x 25/4 + (1/16) $^4$ x 25/4 + ...] . Essa expressão representa uma soma de infinitos termos em progressão geométrica cujo limite é dado por  $25/4$  x  $(1/16)$  $2 = 25/4$  x  $1/240 = 5/192$ .

Concluindo, obtivemos para a figura 3 :

 $Área = 3/2 + 1/2 + 5/32 + 1/8 + 5/96 = 224/96 = 2,333...$ 

## **4- CARACTERÍSTICAS DESEJÁVEIS NO SOFTWARE**

A partir da experiência obtida com o estudo de vários casos concluiu-se que o software, que se idealiza implementar, deverá apresentar as características relacionadas a seguir. Algumas destas características, se pressupõe sejam fundamentais para a exploração plena do potencial já vislumbrado:

- <sup>l</sup> simplicidade- os procedimentos de definição, arquivamento e acesso dos polígonos deve ser de extrema simplicidade;
- <sup>l</sup> possibilidade de hachuramentos variados- esta característica é fundamental para facilitar a implementação de soluções que utilizem a modularização (seria interessante a utilização de cores);
- <sup>l</sup> janelas e *zooms* aqui o que se intenta é a possibilidade de dar destaque a determinadas partes selecionadas na figura, com ampliação das mesmas, mantendo-se numa janela lateral a figura original;
- <sup>l</sup> sobreposição na mesma tela de um outro geoPlano com novo dimensionamento- o estudo de alguns casos mostrou que o cálculo da área de uma figura fica facilitado quando todos os vértices do polígono estudado ocorrem em "pregos" do geoPlano. Assim, a escolha das dimensões do geoPlano a ser utilizado é um fato importante para a facilidade e rapidez dos cálculos;
- <sup>l</sup> auxílio de cálculo- é bastante importante a existência de uma calculadora de fácil acesso e da possibilidade do registro, para checagem e reavaliação posterior, das estratégias de solução utilizadas;
- <sup>l</sup> cálculo da dist ância entre dois pontos na tela no item d acima a escolha das dimensões do novo geoPlano a ser sobreposto na tela, de forma a posicionar todos os vértices do polígono sobre pregos, depende do conhecimento de algumas distâncias a serem referenciadas a partir da unidade de comprimento utilizada (distância entre dois pregos), ou seja o software deve estar munido de uma "régua". Cabe ressaltar neste caso que é importante tomar cuidado, no sentido de não permitir que os truncamentos feitos a nível numérico e computacional, camuflem a realidade das

grandezas representadas pelas dízimas, periódicas ou não;

<sup>l</sup> mudanças na disposição dos pregos- seria bastante interessante oferecer, no ambiente gerado pelo software, a possibilidade de trabalhar com outras unidades de área, tais como: o retângulo, o triângulo ou mesmo o losango. Essa possibilidade aponta no sentido de quebrar o mito do saber cristalizado , empacotado, todo poderoso e inquestionável, já que permitiria que fosse investigado -porque se usa o quadrado como unidade de área? por exemplo .

# **5-CONCLUSÕES**

O geoPlano-computacional é ainda apenas um ente imaginário estando a sua implementação em estágio inicial. Desta forma acredita-se e pretendeu-se aqui demonstrar, que se as características desejáveis puderem ser implementadas estar-se-á gerando um poderoso ambiente matemático que, quando adequadamente utilizado, pode se transformar em um "objeto-de-pensar-com".

## **REFERÊNCIA BIBLIOGRÁFICA**

[1]-CASTRO, Claudio de Moura e. O Computador na Escola. Campus, Rio de Janeiro, 1988.

[2]-MELGAREJO, Luiz Fernando Bier. LOGO e Programação Orientada a Objetos. Anais do III Congresso Internacional LOGO. Santiago do Chile -1989.

[3]-MACHADO, José Nilson. Matemática e Realidade. Cortez e Autores Associados, São Paulo, 1987.

[4]-PAPERT, Seymour. LOGO - Computadores e Educação. Brasiliense, São Paulo, 1985.

[5]-GALVIS, A. H. Ambientes de Ensenanza-Aprendizaje Enriquecidos con Computador. Boletin de Informática Educativa. Bogotá, Dezembro de 1988, 117-38.

[6]-MOREIRA, Mércia. A Questão da Produção e da Avaliação de Software Educacional. Anais do II Seminário " O Computador e a Realidade Educacional Brasileira ". Belo Horizonte, maio de 1987 , 33-5.